# **Software**<sup>4G</sup>

**Adabas**

**Glossary**

Version 7.4.4

September 2009

# Adabas

This document applies to Adabas Version 7.4.4 and to all subsequent releases.

Specifications contained herein are subject to change and these changes will be reported in subsequent release notes or new editions.

Copyright © Software AG 1971-2009. All rights reserved.

The name Software AG, webMethods and all Software AG product names are either trademarks or registered trademarks of Software AG and/or Software AG USA, Inc. Other company and product names mentioned herein may be trademarks of their respective owners.

# **Table of Contents**

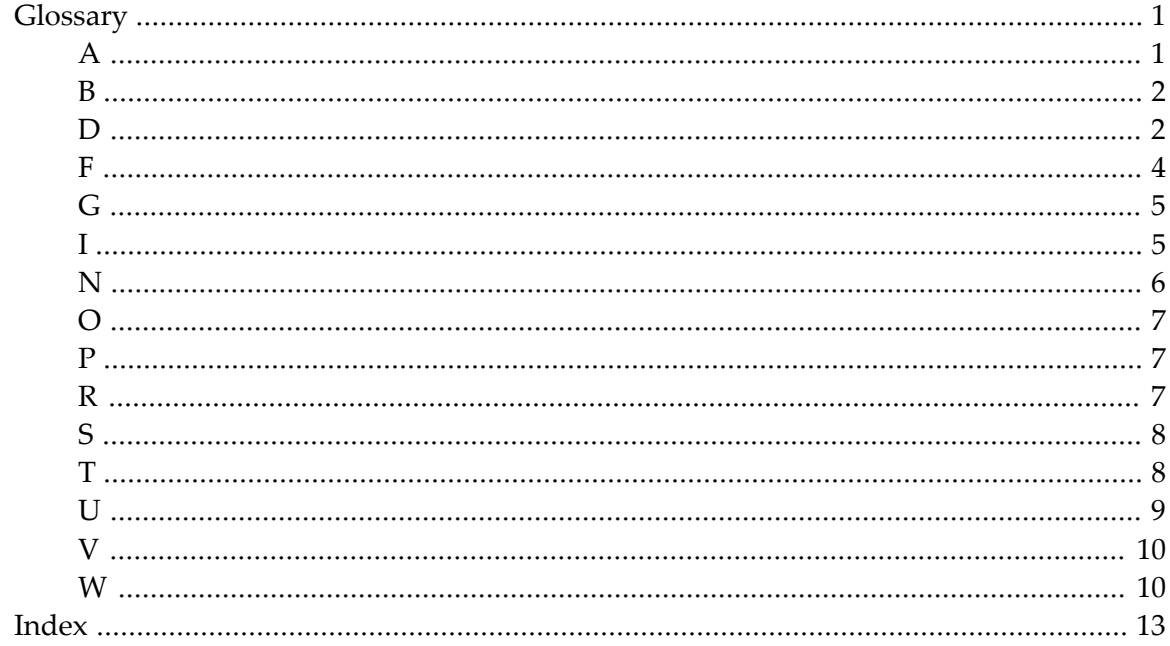

# <span id="page-4-0"></span>**Glossary**

<span id="page-4-1"></span>Glossary entries exist for the following starting letters:

<span id="page-4-2"></span>**A**

<span id="page-4-4"></span><span id="page-4-3"></span>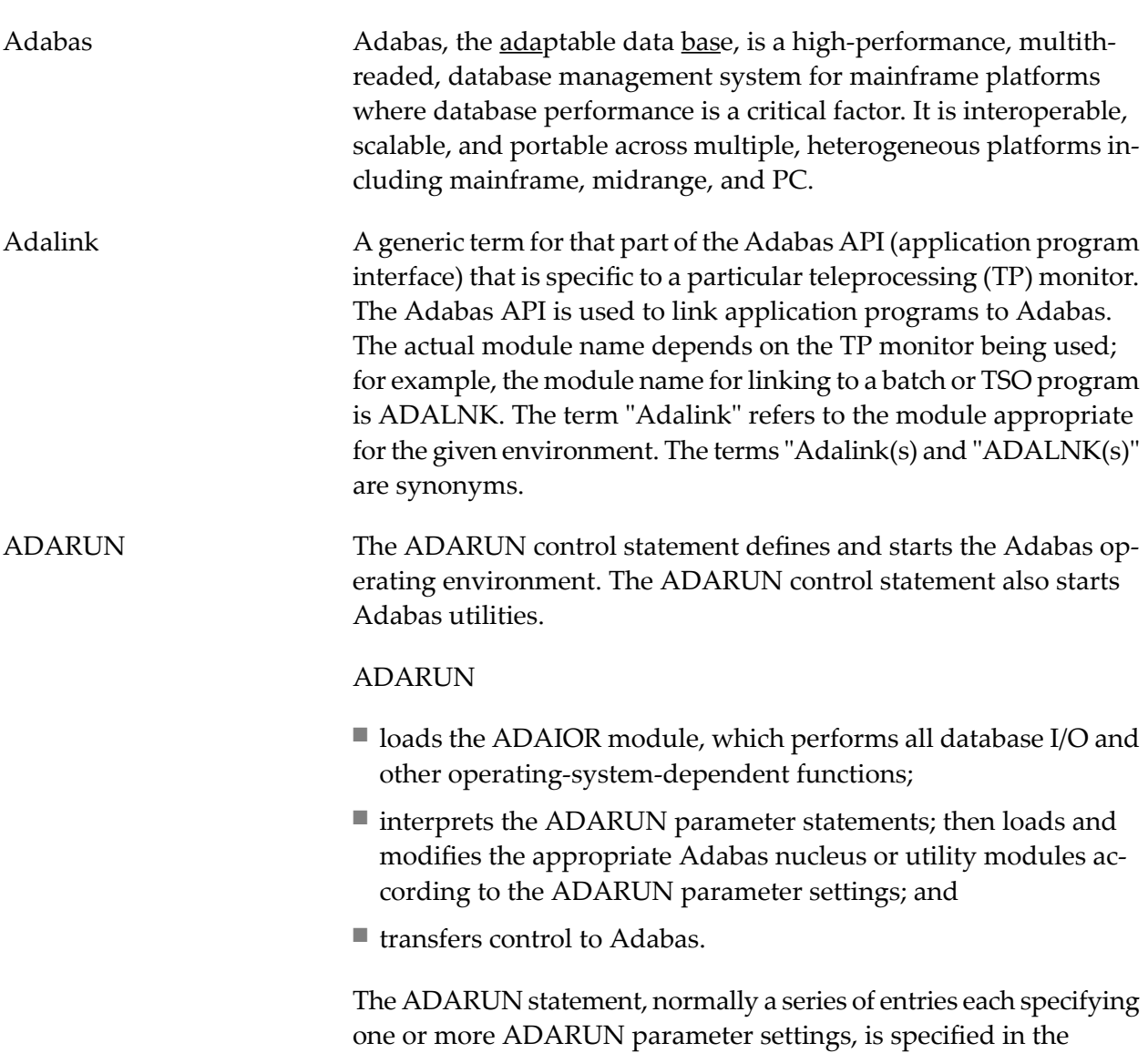

<span id="page-5-6"></span><span id="page-5-5"></span><span id="page-5-4"></span><span id="page-5-3"></span><span id="page-5-2"></span><span id="page-5-1"></span><span id="page-5-0"></span>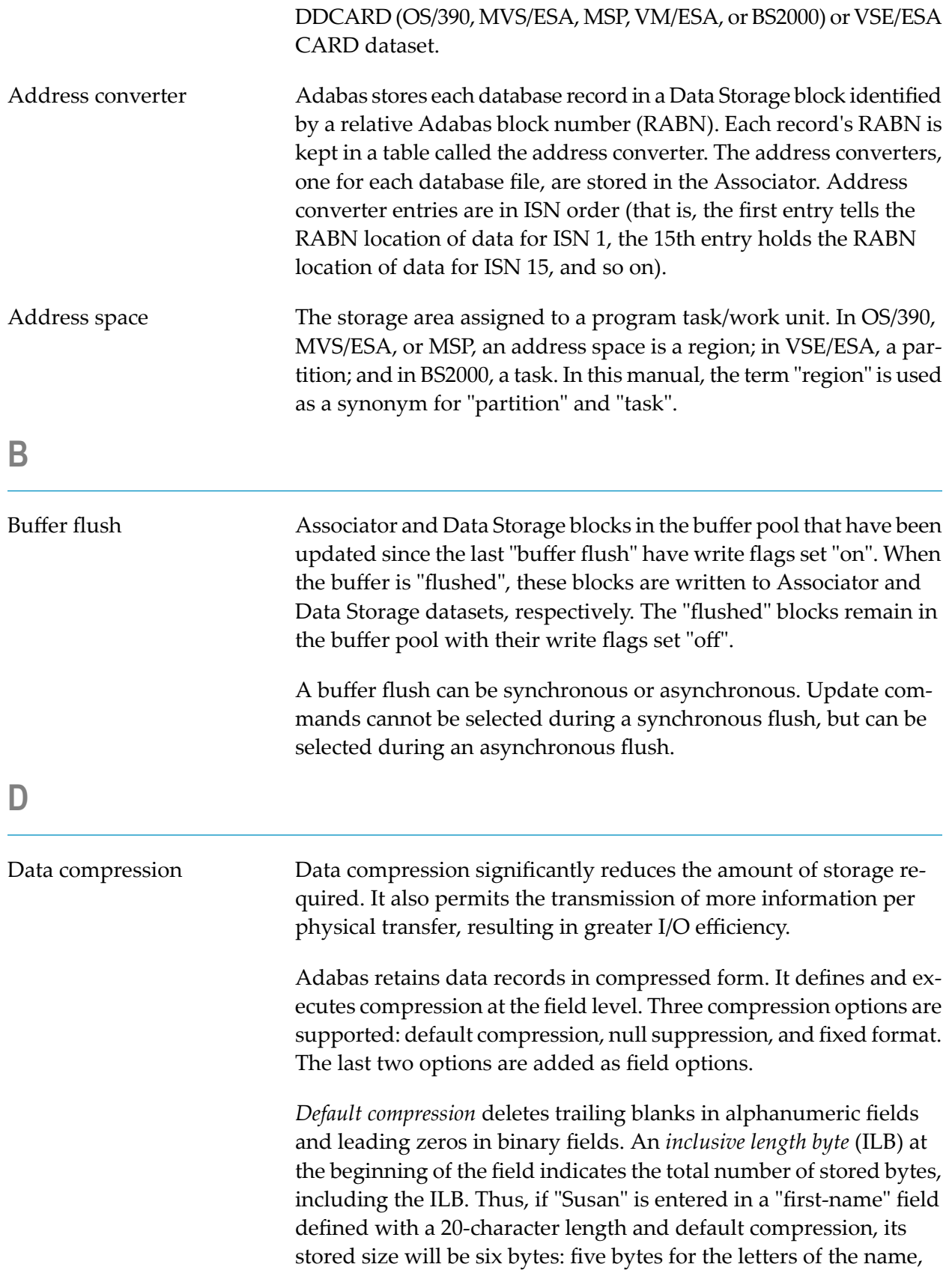

<span id="page-6-5"></span><span id="page-6-4"></span><span id="page-6-3"></span><span id="page-6-2"></span><span id="page-6-1"></span><span id="page-6-0"></span>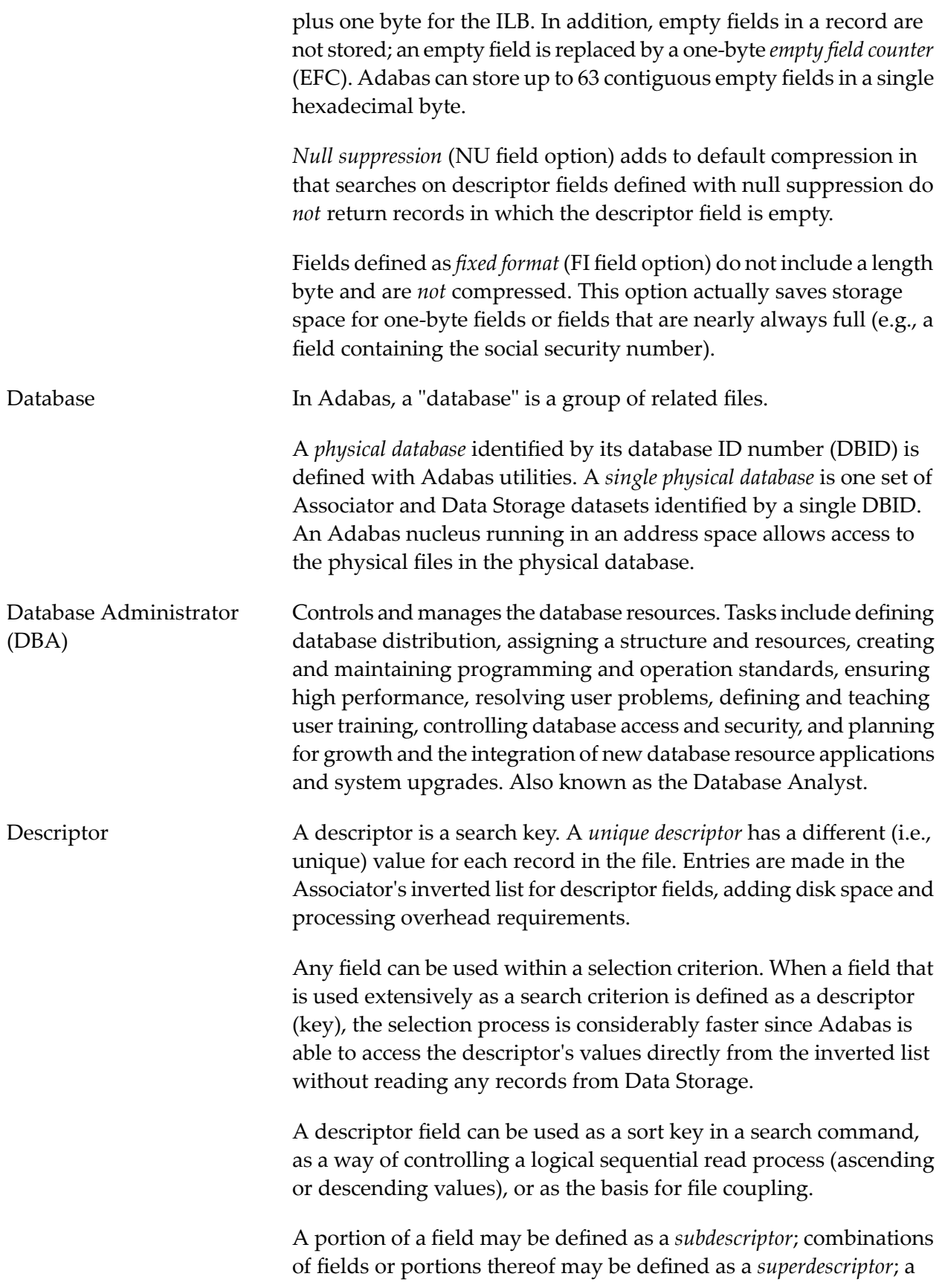

<span id="page-7-4"></span><span id="page-7-0"></span>**F**

user-supplied algorithm may be the basis of a *hyperdescriptor* or a *collation descriptor*; and a "sounds-like" encoding algorithm may be the basis of a *phonetic descriptor*, which may be customized for specific language requirements. For more information, see *Adabas Design* in the *Concepts and Facilities*.

Field In Adabas, a "field" is the smallest logical unit of information (e.g., current salary) that may be defined and referenced by the user.

Adabas supports four field types:

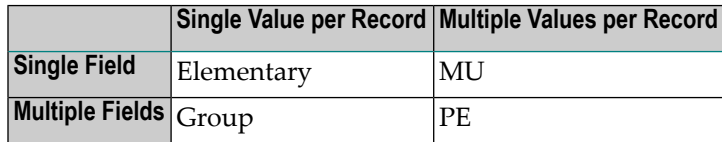

The two basic field types are elementary and multiple-value. An *elementary* field has only one value perrecord. A *multiple-value*(MU) field can have up to 191 values, or occurrences, in a single record. Each multiple-value field has a *binary occurrence counter* (BOC) that stores the number of occurrences.

<span id="page-7-1"></span>When two or more consecutive fields in the FDT are frequently accessed together, you can reference them by defining a *group* field. Other than its level and Adabas short name, a group field has no attributes defined. It immediately precedes its member fields in the FDT. A higher field *level* number is used to assign the member fields to the group field. Adabas supports up to seven field levels.

<span id="page-7-2"></span>A *periodic* (PE) group field defines consecutive fields in the FDT that repeat together in a record. Like the members of a normal group field, PE members immediately follow the PE group field, have a higher level number than the PE field, and can be accessed both individually and as a group. Each PE has a BOC that stores the number of occurrences.

#### Field definition table (FDT) A table that defines each file's record structure and content. There is one FDT for each database file. FDTs, stored in the Associator's fixed area, have three parts: the first is a list of the file's fields in physical record order, the second part is a "quick index" to the records in the first part, and the third part defines the files sub/superfields and sub-/super-/hyper- and phonetic descriptors.

<span id="page-7-3"></span>A portion of a field (*subfield* ) or any combination of fields (*superfield* ) may be defined as an elementary field. Subfields and superfields

<span id="page-8-3"></span>may be used for read operations only. They may only be changed by updating the original fields.

File In Adabas, a "file" is a group of related records that have the same format (with some exceptions; see *Adabas Design* in the *Concepts and Facilities*).

> The disk storage space allocated to a single Adabas database is segmented into *logical* Adabas files. A certain part of the overall space within the database is allocated to each logical file. When this space is filled with records from that file, Adabas automatically allocates more space to the file from the common free space pool. This dynamic space allocation, together with the dynamic recovery of released space, allows Adabas databases to run without intervention for long periods of time.

> <span id="page-8-4"></span><span id="page-8-2"></span>A *physical* Adabas file contains database records. Each physical file is identified by a file number. The number of physical files (and physical file numbers) per physical database is limited to 5000 or one less than the ASSOR1 block size, whichever is lower.

> <span id="page-8-5"></span>An *expanded file* is a logical file comprising physical files in one or more locations. The physical files have the same field definition table (FDT), but non-overlapping ISN ranges. The data content of at least one field (the field value criterion) determines the physical file in which a data record is located.

> A *multiclient file* is an Adabas file with records accessible through an owner ID. Only records identified by the same individual or group owner ID can be accessed or updated by the related user. This allows the file to be maintained as a single Adabas file, but to be used as multiple logical files (each record group belonging to an owner ID is a "logical file"). "Super" owner IDs allow access to all records in the file.

<span id="page-8-1"></span><span id="page-8-0"></span>**G**

Global transaction A "global" transaction is a unit of work that involves changes to resources under the control of more than one database operating in one or more operating system images.

**I**

<span id="page-9-6"></span><span id="page-9-5"></span><span id="page-9-4"></span><span id="page-9-3"></span><span id="page-9-2"></span><span id="page-9-1"></span><span id="page-9-0"></span>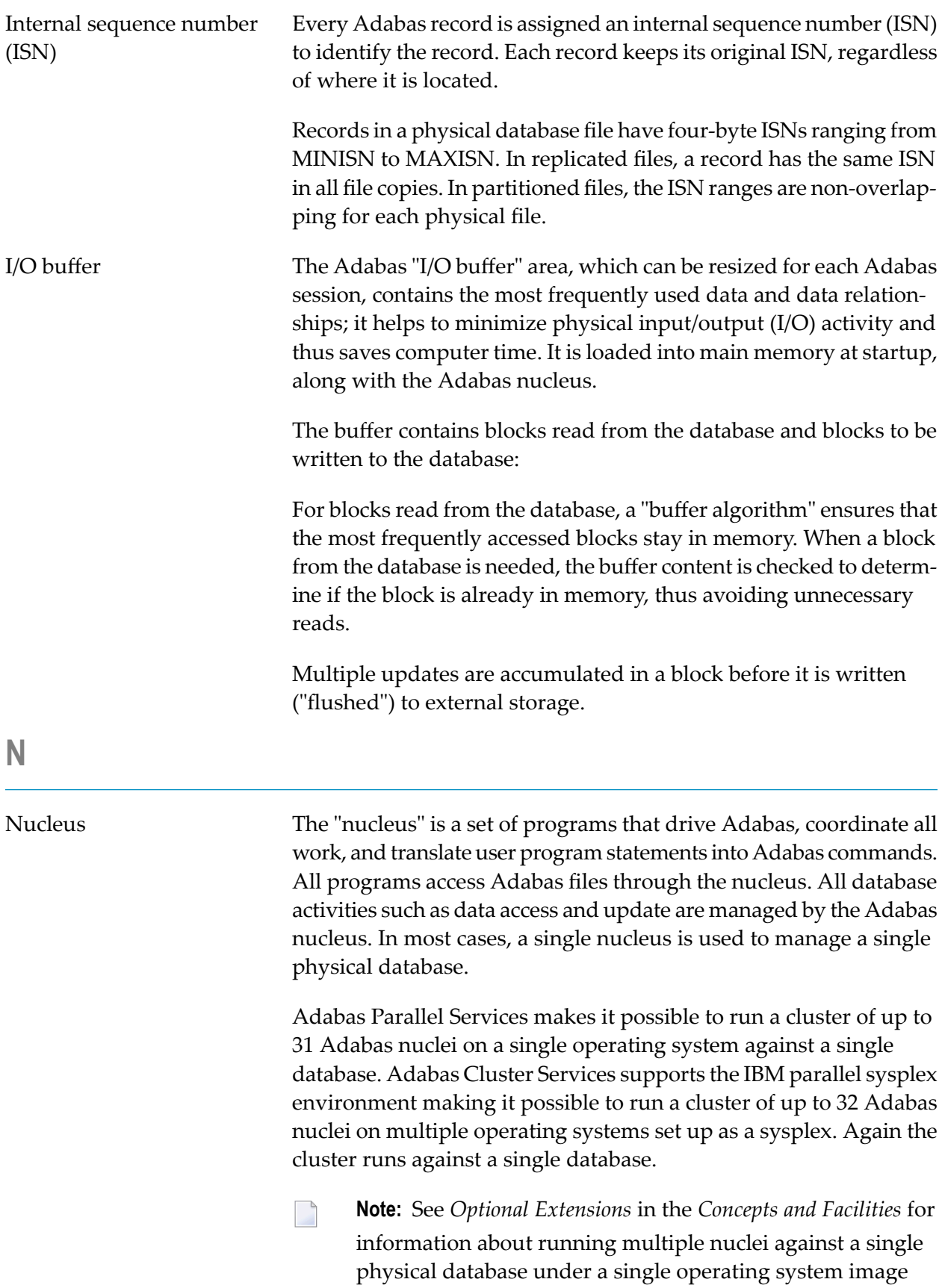

<span id="page-10-3"></span>(ADASMP) or under multiple OS/390 or MVS/ESA images (Adaplex+).

<span id="page-10-5"></span>Software AG publications as "RABNs". In other words, the sentence, "Adabas assigns RABNs 1-10 to the Associator" means ten Adabas storage blocks numbered 1-10 are assigned-not just the block numbers, whereas "Adabas assigns 50 RABNs to the Associator" means 50 blocks of storage with unspecified RABN numbers is assigned.

complete unit of information (e.g., all the payroll data for a single

buffer, that contains the data transferred during Adabas read, search, and update operations. When reading data field definitions, Adabas also returns the field definition information in the record buffer.

#### <span id="page-10-0"></span>**O**

<span id="page-10-4"></span><span id="page-10-2"></span><span id="page-10-1"></span>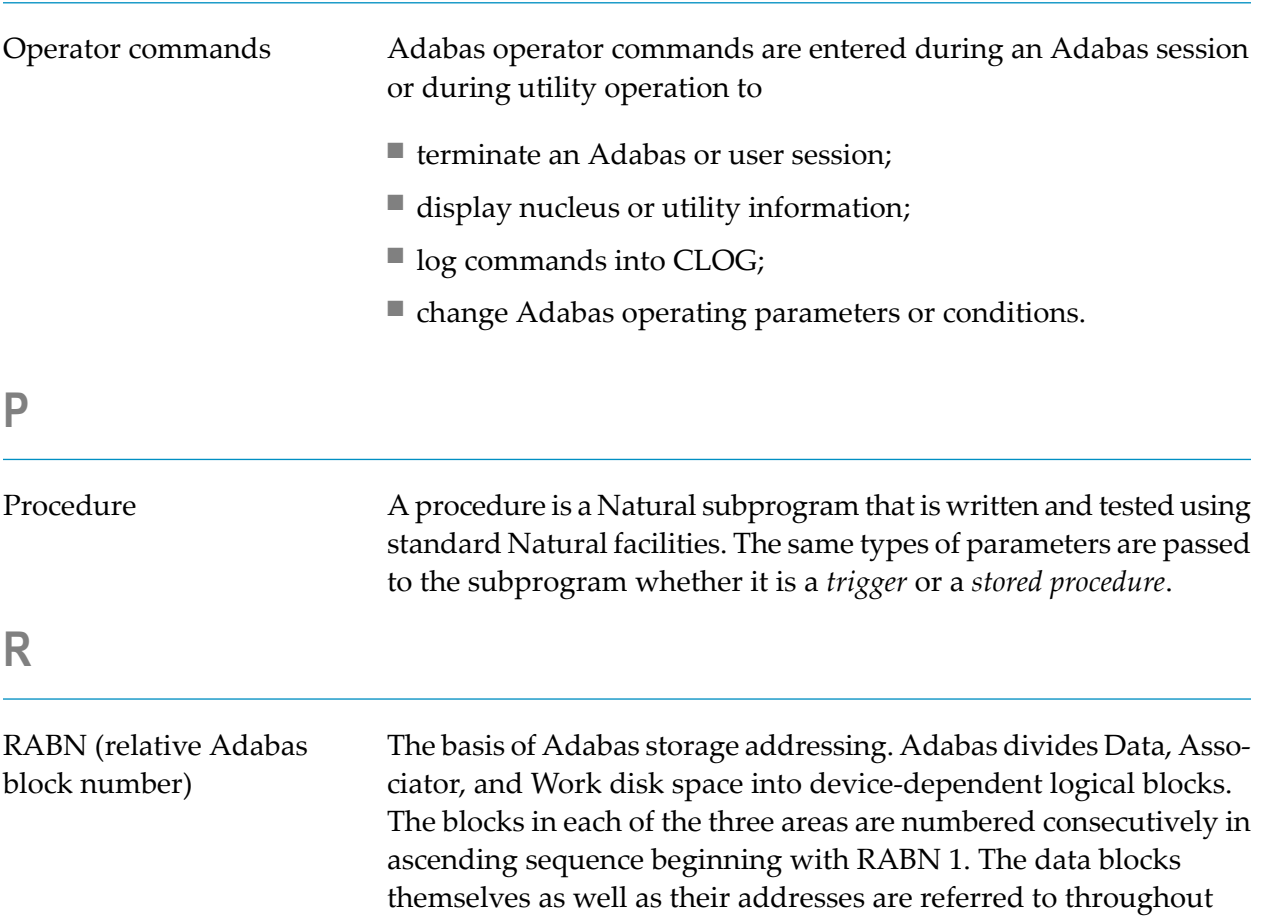

<span id="page-10-7"></span><span id="page-10-6"></span>Record In Adabas, a "record" is a collection of related fields that make up a

Record buffer The portion of the calling program's parameter area, called the user

employee).

<span id="page-11-7"></span><span id="page-11-6"></span><span id="page-11-5"></span><span id="page-11-4"></span><span id="page-11-3"></span><span id="page-11-2"></span><span id="page-11-1"></span><span id="page-11-0"></span>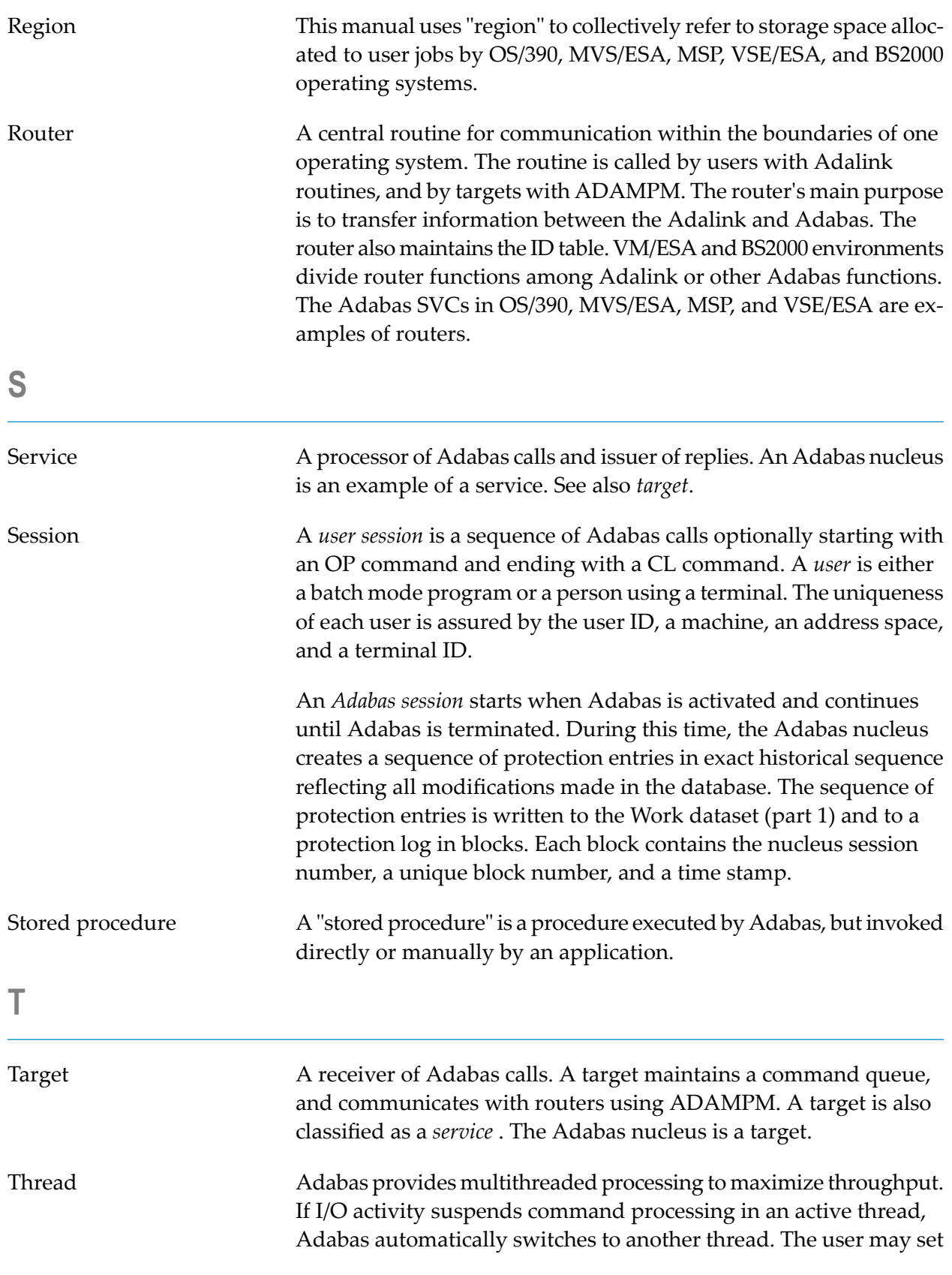

<span id="page-12-4"></span><span id="page-12-3"></span><span id="page-12-2"></span><span id="page-12-1"></span><span id="page-12-0"></span>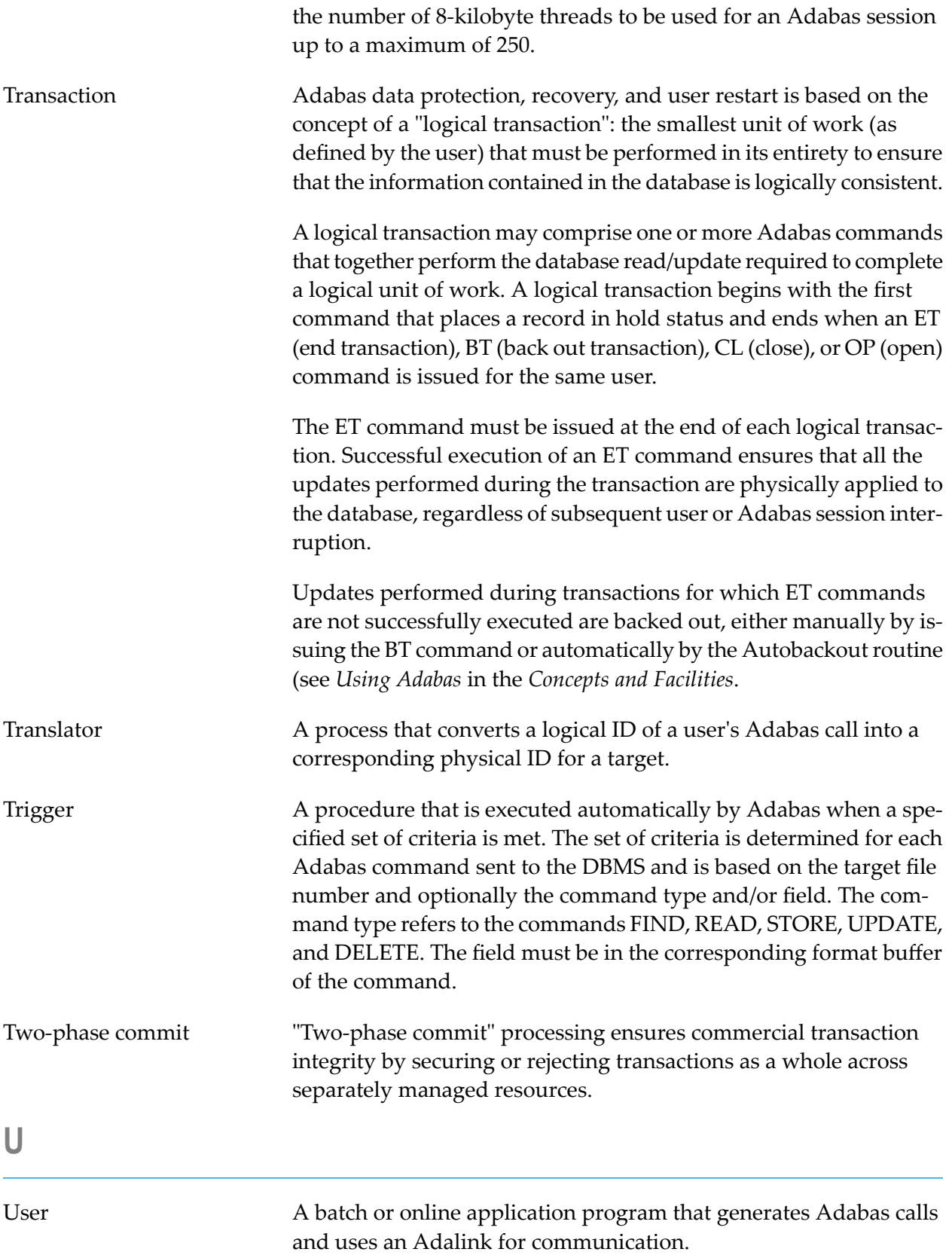

# <span id="page-13-0"></span>**V**

Version A product version is identified by the first two digits of the versioning number. Software AG distinguishes between major and minor versions according to the amount of functionality or technology added to the product. All other digits indicate correction levels.

> In the product documentation, the notation *vrs*, *vr*, or simply *v* is often used as a placeholder for the current product version, for example, in data set or module names.

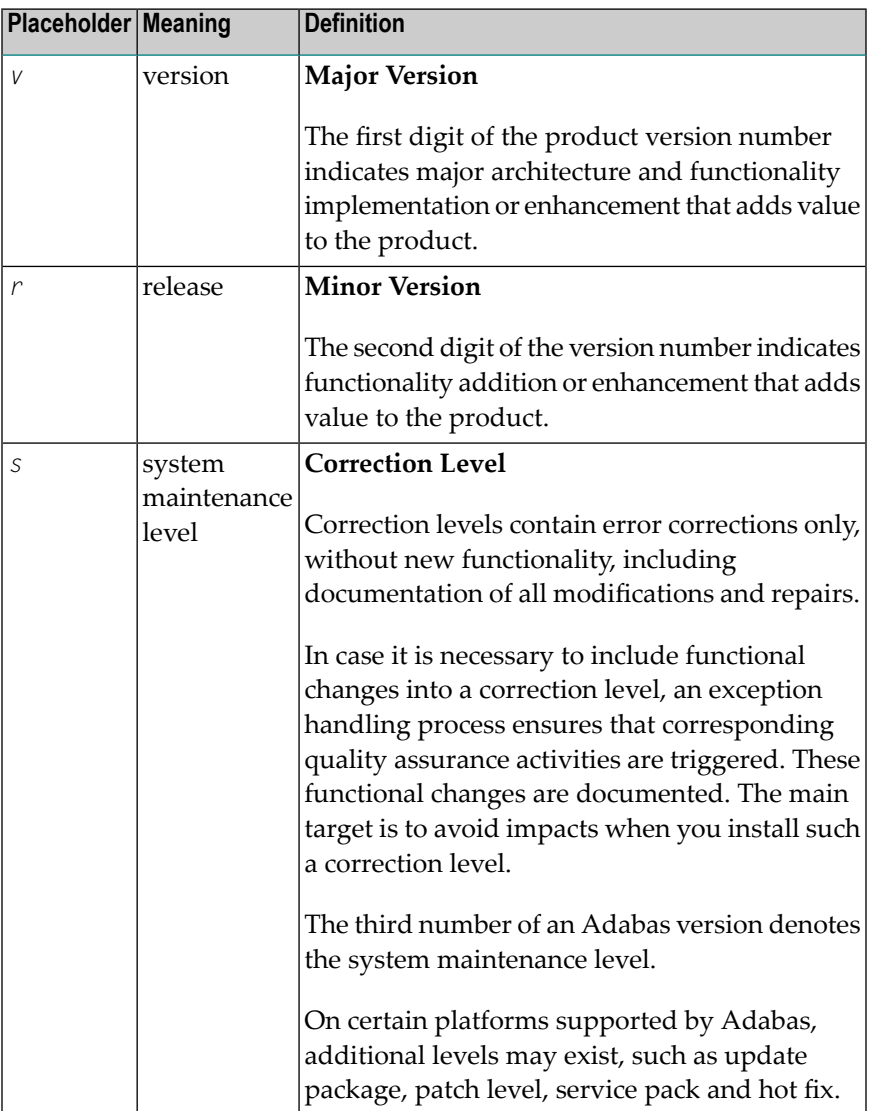

<span id="page-13-1"></span>**W**

Work load balancing Adabas Parallel Services attempts to balance the work load evenly across the cluster nuclei based on the number of users and the number of commands processed by each of the nuclei.

# <span id="page-16-0"></span>**Index**

#### **A**

Adabas definition of, [1](#page-4-2) session definition of, [8](#page-11-2) Adalink definition of, [1](#page-4-3) ADARUN definition of, [1](#page-4-4) Address converter definition of, [2](#page-5-2) Address space definition, [2](#page-5-3)

# **B**

Binary occurrence counter definition of, [4](#page-7-1) Buffer flush definition of, [2](#page-5-4) from I/O buffer, [6](#page-9-1)

# **C**

Cluster of nuclei, [6](#page-9-2) Commands operator, [7](#page-10-3)

#### **D**

Data compression default, [2](#page-5-5) definition of, [2](#page-5-6) options fixed-storage (FI), [3](#page-6-0) null-value suppression, [3](#page-6-1) Database definition of, [3](#page-6-2) definition of physical, [3](#page-6-3) definition of single physical, [3](#page-6-3) DBA definition of, [3](#page-6-4) Descriptor definition of, [3](#page-6-5)

### **E**

Empty field counter definition of, [2](#page-5-5) Expanded files definition of, [5](#page-8-2)

### **F**

FDT definition of, [4](#page-7-2) Field type elementary, [4](#page-7-1) group, [4](#page-7-1) multiple value, [4](#page-7-1) periodic group, [4](#page-7-3) Fields definition of, [4](#page-7-4) levels, [4](#page-7-1) Files definition of, [5](#page-8-3) physical, [5](#page-8-4)

# **G**

Group field type, [4](#page-7-1)

#### **I**

I/O Buffer algorithm for, [6](#page-9-3) I/O buffer definition of, [6](#page-9-4) Inclusiv e length byte definition of, [2](#page-5-5) ISNs definition of, [6](#page-9-5)

#### **M**

Multiclient files definition of, [5](#page-8-5) Multiple-value fields definition of, [4](#page-7-1)

### **N**

Nucleus definition of, [6](#page-9-6) Nucleus cluster, [6](#page-9-6)

# **O**

Operator commands, [7](#page-10-3)

# **P**

Periodic groups definition of, [4](#page-7-3) Procedure definition of, [7](#page-10-4)

# **R**

RABNs definition of, [7](#page-10-5) Record buffer definition, [7](#page-10-6) Records definition of, [7](#page-10-7) Router definition, [8](#page-11-3)

# **S**

Service definition, [8](#page-11-4) Session Adabas, [8](#page-11-2) user, [8](#page-11-5) Stored procedure definition of, [8](#page-11-6) Subfield, [4](#page-7-3) Superfield, [4](#page-7-3)

# **T**

Target definition, [8](#page-11-7) Transaction definition of, [9](#page-12-1) Translator definition of, [9](#page-12-2) Trigger definition of, [9](#page-12-3)

# **U**

User definition of, [9](#page-12-4) session definition of, [8](#page-11-5)